# Adobe Photoshop CC 2018 Crack Patch With Key [2022]

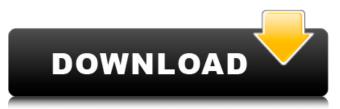

## Adobe Photoshop CC 2018 Crack

Give Graphics a More Personal Touch You can apply special effects, such as blurring, that would not normally be found in a photograph.

#### Adobe Photoshop CC 2018 (April-2022)

Adobe Photoshop is Adobe's flagship product, offered by Adobe for both personal and professional use. You can choose to start from a free student version of Photoshop, which is suitable for hobbyists and students, or a professional-level Photoshop CC (Creative Cloud). You can download an image in Photoshop by importing it from the file system, or as an Adobe Document (DA). Photoshop can also directly edit WebP, JPG and PNG images. Adobe InDesign is Adobe's professional desktop publishing package. With over 600 million print pages being produced every day, InDesign is one of the most important tools for the types of projects that are created within the creative world. It can create PDFs and other types of digital documents, save images and layout files to the file system, and print beautiful-looking documents. Adobe Acrobat Pro is Adobe's PDF creation and viewing application. It is a professional-level PDF reader and creator, with many features found in the professional versions of Photoshop and InDesign. You can use Acrobat Pro to create and edit PDF documents, edit scanned documents, create screen capture videos, and many other functions, Related: 5 Best WordPress Themes For 2019 The Photoshop family contains many tools that are used to manipulate images. Photoshop can be used in a variety of creative ways. But when you're just starting out, it can be very confusing to navigate all the available options. This guide will show you how to take basic photos in Photoshop, as well as how to use basic editing and colour-related tools to give you a variety of new options. This tutorial will walk you through the steps to learn how to edit images in Photoshop. First Things First: Using the Magic Wand Tool When you first start using Photoshop, you'll learn about the tools of the toolbox. For beginners, the most important tool in the box is the Magic Wand. This tool allows you to select multiple areas of an image at once. A common task in Photoshop is to remove unwanted elements from an image. To start, select the Magic Wand tool at the bottom of the toolbox. Click on the image or drag your mouse over it, and draw a selection around the object you want to remove. When the Magic Wand tool's square selection outline is completely around the object you want to remove, simply click or press Enter. The selected part of the image will be removed from 388ed7b0c7

## Adobe Photoshop CC 2018 Full Version Free Download

\*\*Effect of Y27632 on ROCK-I, ROCK-II and ROCK-III expression and phosphorylation.\*\* (A) Human aortic endothelial cells were exposed to 10  $\mu$ M Y27632 for 8 hr and then whole cell lysates were analyzed by western blotting using the antibodies indicated. (B) HUVECs were incubated with or without Y27632 (10  $\mu$ M) for 1 hr and then stained with a FITC-conjugated phalloidin to visualize actin filaments (original magnification, X400). (TIF)

#### What's New in the Adobe Photoshop CC 2018?

Effects of the ODM-SOD3 transgene on the diaphragmatic hemidiaphragm of the mdx mouse. Mice homozygous for the X-linked muscular dystrophy, dystrophinopathy gene, (mdx) are predisposed to diaphragmatic dysfunction. The most severe cases are those with an inactive dystrophin gene. The most common mutation causing inactive dystrophin genes in affected dogs is deletion of exons 5-7. This deletion causes a frameshift and premature termination codon in exon 8. We examined the effects of expressing a fully functional human dystrophin gene, ODM-SOD3, in mdx mice. Mdx mice were crossed with mice carrying the ODM-SOD3 transgene and the resulting F1 hybrid mice were crossed again to yield F2 hybrid mice. The effects of ODM-SOD3 on diaphragmatic function were investigated using in vivo and in vitro assays, including diaphragmatic muscle force measurements and measurements of citrate synthase activity and oxidative phosphorylation capacity. Acute exercise and contractile fatigue properties were similar in ODM-SOD3 transgenic and non-transgenic mdx mice. However, endurance of the diaphragm was increased in the transgenic mice. Our findings suggest that the ODM-SOD3 gene may have improved muscle performance by increasing oxygen utilization and/or by lowering metabolic activity.Q: Problem with two input (1) files in python I'm trying to write a code which takes two input files (file 1 and file 2) and creates a new file (output) with the last name written in the other input file, a a description(with file 1 and with file 2).... Here is the code: import operator from os import walk from os.path import isfile, join number = 1 for root, dirs, filenames in walk("C:\Users\louis\Desktop\test"): for filename in filenames: print(number, filename) number += 1 list = (line.split() for line in open("C:\Users\louis\Desktop\test\file1.txt")) list = (line.split() for

## System Requirements For Adobe Photoshop CC 2018:

Minimum Requirements: CPU: Intel Dual Core CPU 2.0 GHz RAM: 2 GB HDD: 1 GB OS: Windows XP, Vista, 7 or 8 Webcam: Windows Live Video chat Mouse: Logitech MX 5000 Keyboard: Microsoft USB Keyboard Requirements: Webcam: Windows Live

https://lms.kincatonlv.com/blog/index.php?entrvid=16138 https://www.shankari.net/2022/07/05/adobe-photoshop-2021-version-22-4-3-license-code-keygendownload-for-windows/ https://www.madrassah.mu/blog/index.php?entrvid=6696 https://aposhop-online.de/2022/07/05/adobe-photoshop-2021-version-22-4-2-crack-full-version-freelicense-key-free/ https://stonerx.me/upload/files/2022/07/rGHxflF9LjxYg5bSX8U6\_05\_2b8dd08a543ac05f8c24a749890 965c4 file.pdf https://levitra-gg.com/?p=16894 https://iobs.partvrent.com/de/system/files/webform/Adobe-Photoshop-CS6.pdf https://emealjobs.nttdata.com/pt-pt/system/files/webform/photoshop-cc-2015-version-16\_2.pdf http://piemaisi.yolasite.com/resources/Adobe-Photoshop-CC-2015-Version-16-Crack-.pdf http://satata.yolasite.com/resources/Photoshop-2021-Version-2210-Latest.pdf https://myrealex.com/upload/files/2022/07/ktS54WgMcvG8aCl7kGgi 05 af4dd180118c39d30d1daf03 d88dc57f file.pdf http://steamworksedmonton.com/photoshop-2022-version-23-2-crack-keygen-license-key-forwindows/ http://www.kitesurfingkites.com/adobe-photoshop-cc-2019-version-20-universal-keygen-activationcode-with-keygen-3264bit-latest-2022/ https://4i90.com/photoshop-2021-version-22-3-for-windows-latest/ https://sanditcorp.com/blog/index.php?entrvid=4139 https://emsalat.ru/wp-content/uploads/2022/07/hugwart.pdf https://www.fairhaven-ma.gov/sites/g/files/vyhlif7541/f/uploads/records access- retirement.pdf http://atompublishing.info/?p=20924 https://himoin.com/upload/files/2022/07/YhWR8gvou5DE8Ud2qgip\_05\_2b8dd08a543ac05f8c24a7498 90965c4 file.pdf https://poweredblack.com/wp-content/uploads/2022/07/Photoshop CC 2018 version 19.pdf https://txuwuca.com/upload/files/2022/07/TAGux236Zmw1DX4WgOPC\_05\_2b8dd08a543ac05f8c24a 749890965c4 file.pdf https://wakelet.com/wake/zv1CaD5BQ1A-aqS9raW-x https://madisontaxservices.com/photoshop-cc-2015-download-pc-windows-latest https://www.7desideri.it/adobe-photoshop-2021-version-22-2-key-generator-keygen-for-lifetime-freedownload/ https://ipayif.com/upload/files/2022/07/by8K8XZlaMlzWDagKcnK 05 db74f72f19bb16fa92110bebbbf ac0b6 file.pdf https://www.reiki.swiss/blog/index.php?entrvid=4911 https://escuelainternacionaldecine.com/blog/index.php?entryid=2995 http://jameschangcpa.com/advert/photoshop-2021-crack-exe-file-patch-with-serial-key-win-maclatest-2022/ http://margueconstructions.com/2022/07/05/photoshop-2022-version-23-0-1-with-kev-updated-2022/ https://jobavenue.net/2022/07/05/adobe-photoshop-2022-version-23-2-nulled-registration-codefree-3264bit/